# NAG Library Function Document

# nag\_jumpdiff\_merton\_price (s30jac)

# <span id="page-0-0"></span>1 Purpose

nag jumpdiff merton price (s30jac) computes the European option price using the Merton jumpdiffusion model.

# 2 Specification

```
#include <nag.h>
#include <nags.h>
```

```
void nag_jumpdiff_merton_price (Nag_OrderType order, Nag_CallPut option,
     Integer m, Integer n, const double x[], double s, const double t[],
     double sigma, double r, double lambda, double jvol, double p[],
    NagError *fail)
```
# 3 Description

nag\_jumpdiff\_merton\_price (s30jac) uses Merton's jump-diffusion model ([Merton \(1976\)\)](#page-1-0) to compute the price of a European option. This assumes that the asset price is described by a Brownian motion with drift, as in the Black–Scholes–Merton case, together with a compound Poisson process to model the jumps. The corresponding stochastic differential equation is,

$$
\frac{dS}{S} = (\alpha - \lambda k)dt + \hat{\sigma}dW_t + dq_t.
$$

Here  $\alpha$  is the instantaneous expected return on the asset price, S;  $\hat{\sigma}^2$  is the instantaneous variance of the return when the Poisson event does not occur;  $dW_t$  is a standard Brownian motion;  $q_t$  is the independent Poisson process and  $k = E[Y - 1]$  where  $Y - 1$  is the random variable change in the stock price if the Poisson event occurs and  $E$  is the expectation operator over the random variable  $Y$ .

This leads to the following price for a European option (see [Haug \(2007\)](#page-1-0))

$$
P_{\text{call}} = \sum_{j=0}^{\infty} \frac{e^{-\lambda T} (\lambda T)^j}{j!} C_j\Big(S,X,T,r,\sigma_j'\Big),
$$

where  $T$  is the time to expiry;  $X$  is the strike price;  $r$  is the annual risk-free interest rate;  $C_j\Bigl(S,X,T,r,\sigma'_j$  $(S, X, T, r, \sigma'_i)$  is the Black–Scholes–Merton option pricing formula for a European call (see nag\_bsm\_price (s30aac)).

$$
\begin{array}{l} \sigma_j' = \sqrt{z^2 + \delta^2(\frac{j}{T})}, \\ z^2 = \sigma^2 - \lambda \delta^2, \\ \delta^2 = \frac{\gamma \sigma^2}{\lambda}, \end{array}
$$

where  $\sigma$  is the total volatility including jumps;  $\lambda$  is the expected number of jumps given as an average per year;  $\gamma$  is the proportion of the total volatility due to jumps.

The value of a put is obtained by substituting the Black–Scholes–Merton put price for  $C_j\Bigl(S,X,T,r,\sigma'_j$  $\left(S, X, T, r, \sigma'_i\right).$ 

The option price  $P_{ij} = P(X = X_i, T = T_j)$  is computed for each strike price in a set  $X_i$ ,  $i = 1, 2, \ldots, m$ , and for each expiry time in a set  $T_i$ ,  $j = 1, 2, \ldots, n$ .

<span id="page-1-0"></span>

#### 4 References

Haug E G (2007) The Complete Guide to Option Pricing Formulas (2nd Edition) McGraw-Hill

Merton R C (1976) Option pricing when underlying stock returns are discontinuous Journal of Financial Economics  $3 \overline{)125-144}$ 

# 5 Arguments

1: order – Nag OrderType Input

On entry: the order argument specifies the two-dimensional storage scheme being used, i.e., rowmajor ordering or column-major ordering. C language defined storage is specified by  $order = Nag_RowMajor.$  See Section 3.2.1.3 in the Essential Introduction for a more detailed explanation of the use of this argument.

*Constraint*:  $order = Nag_RowMajor$  or Nag<sub>c</sub>ColMajor.

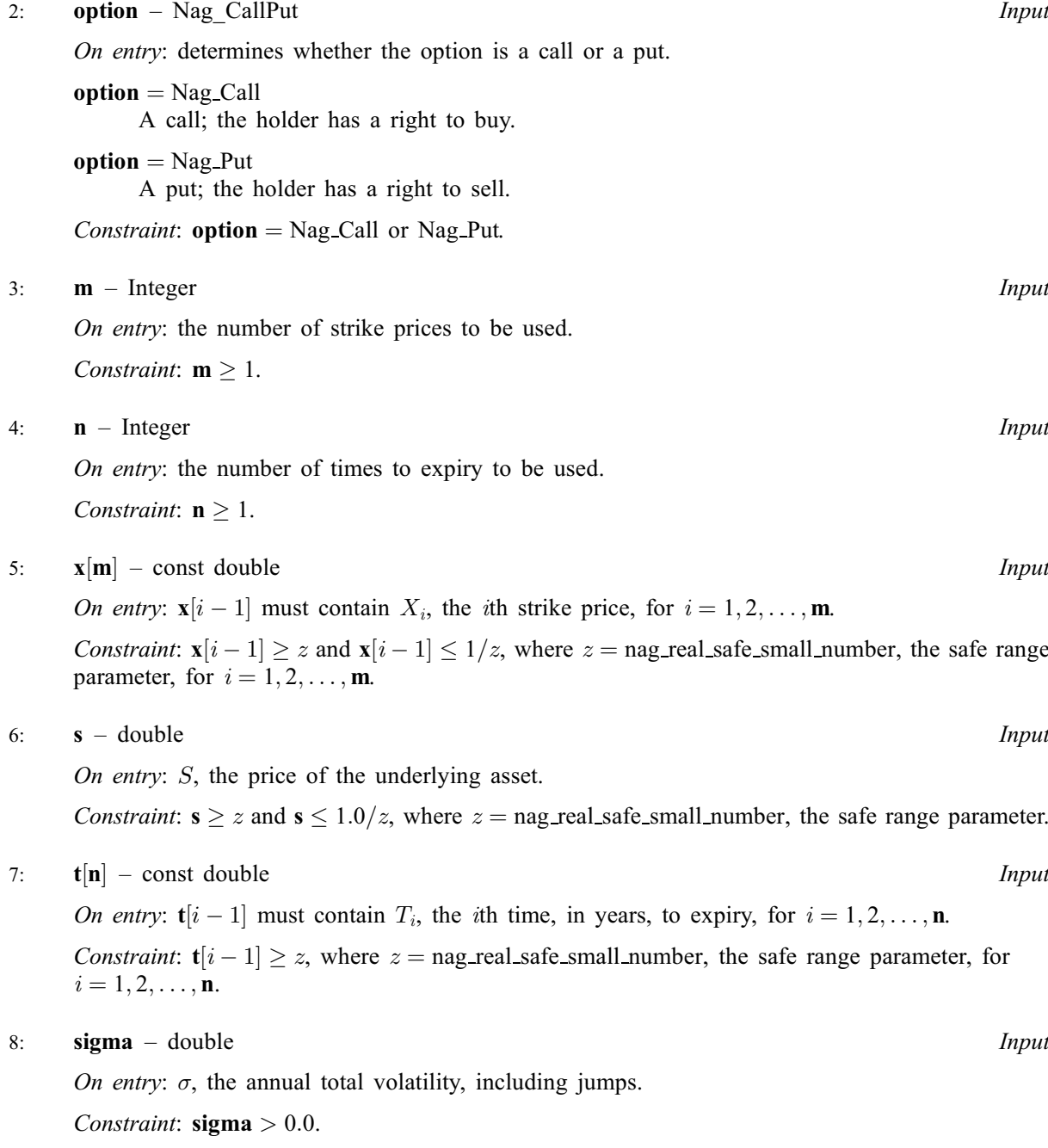

# s30jac.2 Mark 25

<span id="page-2-0"></span>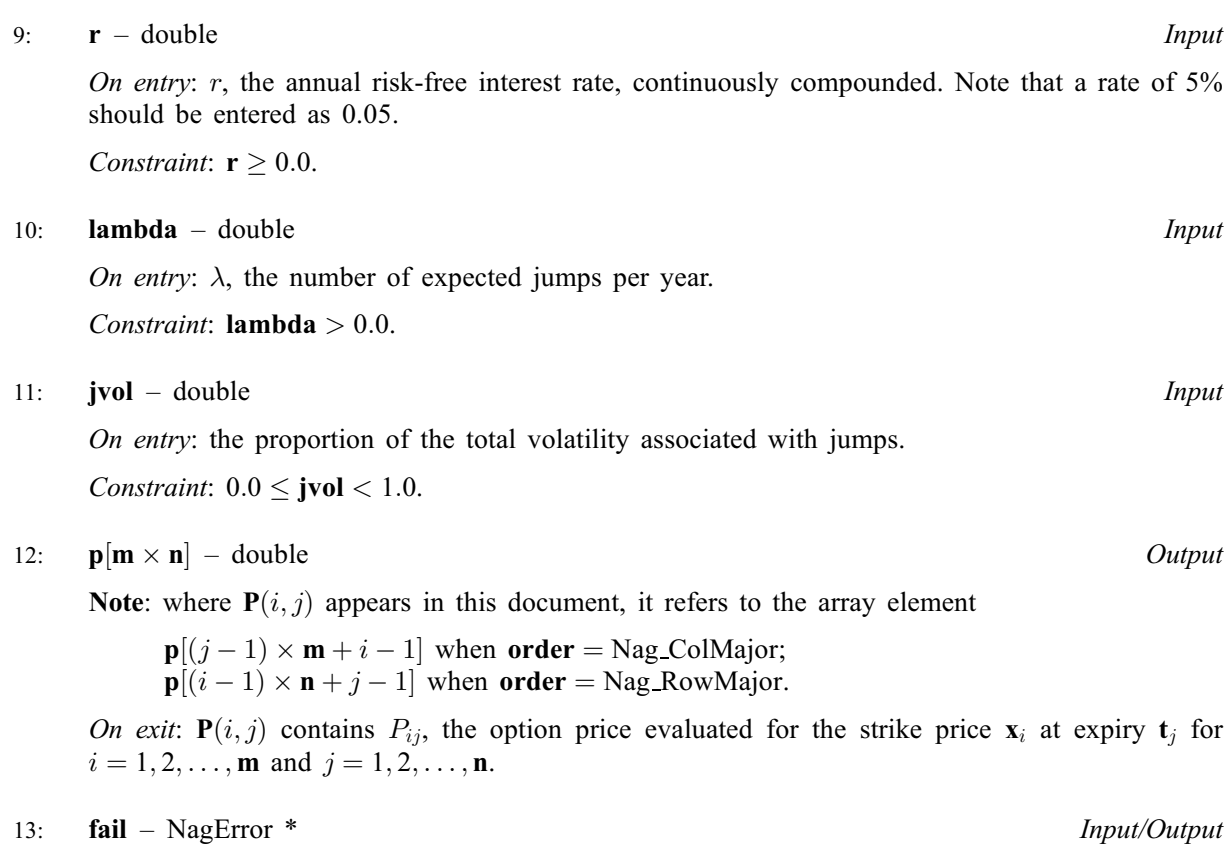

The NAG error argument (see Section 3.6 in the Essential Introduction).

### 6 Error Indicators and Warnings

### NE\_ALLOC\_FAIL

Dynamic memory allocation failed. See Section 3.2.1.2 in the Essential Introduction for further information.

#### NE\_BAD\_PARAM

On entry, argument  $\langle value \rangle$  had an illegal value.

#### NE\_INT

On entry,  $\mathbf{m} = \langle value \rangle$  $\mathbf{m} = \langle value \rangle$  $\mathbf{m} = \langle value \rangle$ . Constraint:  $m \geq 1$  $m \geq 1$ . O[n](#page-1-0) entry,  $\mathbf{n} = \langle value \rangle$ . Co[n](#page-1-0)straint:  $n > 1$ .

#### NE\_INTERNAL\_ERROR

An internal error has occurred in this function. Check the function call and any array sizes. If the call is correct then please contact NAG for assistance.

An unexpected error has been triggered by this function. Please contact NAG. See Section 3.6.6 in the Essential Introduction for further information.

#### NE\_NO\_LICENCE

Your licence key may have expired or may not have been installed correctly. See Section 3.6.5 in the Essential Introduction for further information.

# NE\_REAL

On entry,  $\mathbf{jvol} = \langle value \rangle$  $\mathbf{jvol} = \langle value \rangle$  $\mathbf{jvol} = \langle value \rangle$ . Constraint:  $\mathbf{jvol} \geq 0.0$  $\mathbf{jvol} \geq 0.0$  $\mathbf{jvol} \geq 0.0$  and  $\mathbf{jvol} < 1.0$ .

On entry, **[lambda](#page-2-0)** =  $\langle value \rangle$ . Constraint: **[lambda](#page-2-0)**  $> 0.0$ .

On ent[r](#page-2-0)y,  $\mathbf{r} = \langle value \rangle$ . Const[r](#page-2-0)aint:  $r > 0.0$ .

On entry,  $\mathbf{s} = \langle value \rangle$  $\mathbf{s} = \langle value \rangle$  $\mathbf{s} = \langle value \rangle$ . Con[s](#page-1-0)traint:  $s \ge \langle value \rangle$  and  $s \le \langle value \rangle$ .

On entry, [sigma](#page-1-0)  $= \langle value \rangle$ . Constraint:  $sigma > 0.0$  $sigma > 0.0$ .

# NE\_REAL\_ARRAY

On en[t](#page-1-0)ry,  $\mathbf{t}[\langle value \rangle] = \langle value \rangle$ . Cons[t](#page-1-0)raint:  $t[i] > \langle value \rangle$ .

On entry,  $\mathbf{x}[\langle value \rangle] = \langle value \rangle$  $\mathbf{x}[\langle value \rangle] = \langle value \rangle$  $\mathbf{x}[\langle value \rangle] = \langle value \rangle$ . Constraint:  $\mathbf{x}[i] \ge \langle value \rangle$  $\mathbf{x}[i] \ge \langle value \rangle$  $\mathbf{x}[i] \ge \langle value \rangle$  and  $\mathbf{x}[i] \le \langle value \rangle$ .

# 7 Accuracy

The accuracy of the output is dependent on the accuracy of the cumulative Normal distribution function,  $\Phi$ , occurring in  $C_i$ . This is evaluated using a rational Chebyshev expansion, chosen so that the maximum relative error in the expansion is of the order of the *machine precision* (see nag cumul normal (s15abc) and nag erfc (s15adc)). An accuracy close to *machine precision* can generally be expected.

# 8 Parallelism and Performance

nag jumpdiff merton price (s30jac) is threaded by NAG for parallel execution in multithreaded implementations of the NAG Library.

nag jumpdiff merton price (s30jac) makes calls to BLAS and/or LAPACK routines, which may be threaded within the vendor library used by this implementation. Consult the documentation for the vendor library for further information.

Please consult the [X06 Chapter Introduction](#page-0-0) for information on how to control and interrogate the OpenMP environment used within this function. Please also consult the Users' Note for your implementation for any additional implementation-specific information.

# 9 Further Comments

None.

# 10 Example

This example computes the price of a European call with jumps. The time to expiry is 3 months, the stock price is 45 and the strike price is 55. The number of jumps per year is 3 and the percentage of the total volatility due to jumps is 40%. The risk-free interest rate is 10% per year and the total volatility is 25% per year.

#### 10.1 Program Text

```
/* nag_jumpdiff_merton_price (s30jac) Example Program.
 *
 * Copyright 2014 Numerical Algorithms Group.
*
* Mark 9, 2009.
*/
#include <stdio.h>
#include <math.h>
#include <string.h>
#include <nag.h>
#include <nag_stdlib.h>
#include <nags.h>
int main(void)
{
  /* Integer scalar and array declarations */
  Integer exit_status = 0;
  Integer i, j, m, n;
  /* Double scalar and array declarations */
  double jvol, lambda, r, s, sigma;<br>double *_{D} = 0, *_{L} = 0, *_{X} = 0;
                 \dot{x}_p = 0, \dot{x}_t = 0, \dot{x}_s = 0;
  /* Character scalar and array declarations */
  char put[8+1];
  Nag_OrderType order;
  NagError fail;
 Nag_CallPut putnum;
  INIT_FAIL(fail);
  printf("nag_jumpdiff_merton_price (s30jac) Example Program Results\n");
 printf("Merton Jump-Diffusion Model\n\n");
  \bar{y}* Skip heading in data file */
#ifdef _WIN32
  scanf_s("%*[^\n] ");
#else
  scanf("%*[^\n] ");
#endif
 /* Read put */
#ifdef WIN32
  scanf_s("%8s%*[^\n] ", put, _countof(put));
#else
 scanf("8s<sup>*</sup>['\n] ", put);
#endif
 /*
   * nag_enum_name_to_value (x04nac).
   * Converts NAG enum member name to value
   */
 putnum = (Nag_CallPut) nag_enum_name_to_value(put);
  /* Read lambda, s, sigma, r, jvol */
#ifdef _WIN32
  scanf_s("%lf%lf%lf%lf%lf%*[^\n] ", &lambda, &s, &sigma, &r, &jvol);
#else
  scanf("%lf%lf%lf%lf%lf%*[^\n] ", &lambda, &s, &sigma, &r, &jvol);
#endif
 \frac{1}{x} Read m, n */
#ifdef _WIN32
 scanf_s("%"NAG_IFMT"%"NAG_IFMT"%*[^\n] ", &m, &n);
#else
  scanf("%"NAG_IFMT"%"NAG_IFMT"%*[^\n] ", &m, &n);
#endif
    #ifdef NAG_COLUMN_MAJOR
    #define P(I, J) p[(J-1)*m + I-1]
  order = Nag_ColMajor;
    #else
    #define P(I, J) p[(I-1)*n + J-1]order = Nag_RowMajor;
    #endif
  if (!(p = NAG\_ALLOC(m*n, double)) ||!(t = NAG_ALLOC(n, double)) ||
```

```
!(x = NAGALLOC(m, double))){
       printf("Allocation failure\n");
       exit_status = -1;
       goto END;
    }
  \overline{X} Read array of strike/exercise prices, X */
  for (i = 0; i < m; i++)#ifdef _WIN32
    scanf_s("lf ", \&x[i]);
#else
    scanf("81f", 8x[i]);#endif
#ifdef _WIN32
 scanf_s("%*[^\n] ");
#else
  scanf("%*[\hat{\ } \ranglen] ");
#endif
  /* Read array of times to expiry */
  for (i = 0; i < n; i++)#ifdef _WIN32
    scanf s("êlf ", <math>kt[i]</math>);
#else
    scanf("%lf ", &t[i]);
#endif
#ifdef _WIN32
  scanf_s("%*[\hat{\ } \ranglen] ");
#else
  scanf("%*[\hat{\ } \ranglen] ");
#endif
  /*
   * nag_jumpdiff_merton_price (s30jac)
   * Jump-diffusion, Merton's model, option pricing formula
   */
  nag_jumpdiff_merton_price(order, putnum, m, n, x, s, t, sigma, r, lambda,
                                   jvol, p, &fail);
  if (fail.code != NE_NOERROR)
     {
       printf("Error from nag_jumpdiff_merton_price (s30jac).\n%s\n",
                 fail.message);
       exit_status = 1;
       goto END;
    }
  if (putnum == Nag_Call)
    printf("%s\n\n", "European Call :");
  else if (putnum == NagPut)printf("%s\n\n", "European Put :");
  printf("8s88.4f\n", "Spot = ", s);printf("%s%8.4f\n", " Volatility = ", sigma);
  print(f("8s88.4f\n", " Rate = ", r);\text{print}(\text{"sss88.4f}\backslash \text{n", " Jumps} \quad = \text{", lambda)};
  print \lceil \lceil \lceil \lceil \lceil \lceil \lceil \lceil \lceil \lceil \lceil \lceil \lceil \lceil \lceil \lceil \lceil \lceil \lceil \lceil \lceil \lceil \lceil \lceil \lceil \lceil \lceil \lceil \lceil \lceil \lceil \lceil \lceil \lceil \lceil \lceil printf("\n");<br>printf("%s\n", " Strike
                                      Expiry Option Price");
  for (i = 1; i \le m; i++)for (j = 1; j \le n; j++)printf("%9.4f %9.4f %11.4f\n", x[i-1], t[j-1], P(i, j);
 END:
  NAG_FREE(p);
  NAG<sub>FREE</sub>(t);
  NAG_FREE(x);
  return exit_status;
}
```

```
nag_jumpdiff_merton_price (s30jac) Example Program Data
 Nag_Call : Nag_Call or Nag_Put
 3.0 45.0 0.25 0.1 0.4 : lambda (jumps), s, sigma, r, jvol
1 \quad 1 \qquad ; \quad m, \quad n<br>55.0 : X(I),55.0 : X(I), I = 1, 2, ...m
 0.25 : T(I), I = 1, 2, ...n
```
# 10.3 Program Results

nag\_jumpdiff\_merton\_price (s30jac) Example Program Results Merton Jump-Diffusion Model

European Call :

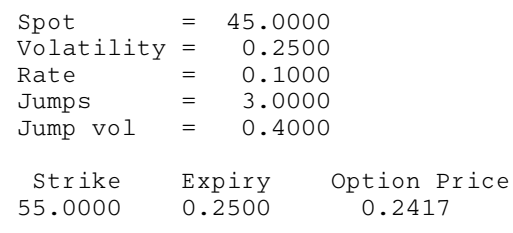